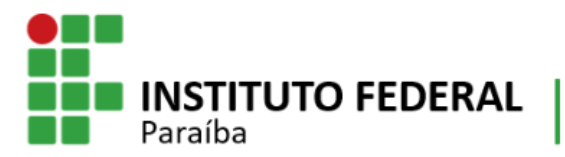

Campus Esperança

#### **MINISTÉRIO DA EDUCAÇÃO INSTITUTO FEDERAL DE EDUCAÇÃO, CIÊNCIA E TECNOLOGIA DA PARAÍBA CAMPUS ESPERANÇA DIREÇÃO DE DESENVOLVIMENTO DE ENSINO**

## **CURSO DE FORMAÇÃO CONTINUADA**

# **ORIENTAÇÔES GERAIS PARA O CURSO DE FORMAÇÃO CONTINUADA: INTRODUÇÃO ÀS FERRAMENTAS DO GOOGLE PARA ENSINO REMOTO**

O Instituto Federal de Educação, Ciência e Tecnologia da Paraíba, Campus Esperança, vem através deste dar alguns esclarecimentos sobre o Curso de Formação Continuada **INTRODUÇÃO ÀS FERRAMENTAS DO GOOGLE PARA ENSINO REMOTO**.

### **1. ORIENTAÇÔES GERAIS**

1.1 Segue a seguir a programação do Curso:

**1 - Apresentando as ferramentas do Google disponíveis na sua conta e uso do Google Meet** – Encontro Síncrono a ser realizado em 03/05/2021 a partir das 19h30min;

1ª Aula do Curso INTRODUÇÃO ÀS FERRAMENTAS DO GOOGLE PARA ENSINO REMOTO Segunda-feira, 3 de maio · 19h30min até 21h Informações de participação do Google Meet Link da videochamada: https://meet.google.com/dit-tnch-rqg Ou disque: (US) +1 813-867-6026 PIN: 443 376 379#

**2 - Trabalhando com armazenamento em Google Drive e com Criação de Documentos, Planilhas e Apresentações** – Encontro Síncrono a ser realizado em 05/05/2021 a partir das 19h30min;

2ª Aula - Curso Introdução às Ferramentas do Google Para Ensino Remoto Quarta-feira, 5 de maio · 19h30min até 21h Informações de participação do Google Meet Link da videochamada: https://meet.google.com/rkg-refw-uyv Ou disque: (US) +1 317-936-9581 PIN: 397 076 880#

**3 - Criação de Formulários** – Encontro Síncrono a ser realizado em 10/05/2021 a partir das 19h30min;

3ª Aula - Curso Introdução às Ferramentas do Google Para Ensino Remoto Segunda-feira, 10 de maio · 19h30min até 21h Informações de participação do Google Meet Link da videochamada: https://meet.google.com/wwo-zenr-vyz Ou disque: (US) +1 347-467-6774 PIN: 508 149 723#

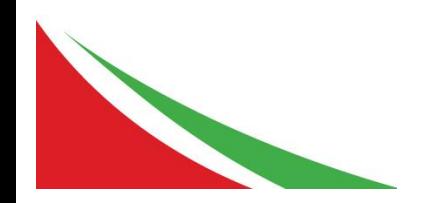

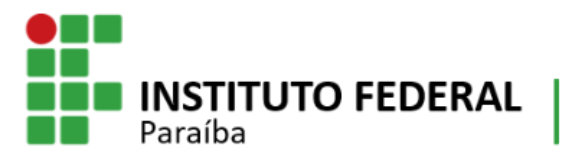

Campus Esperanca

### **MINISTÉRIO DA EDUCAÇÃO INSTITUTO FEDERAL DE EDUCAÇÃO, CIÊNCIA E TECNOLOGIA DA PARAÍBA CAMPUS ESPERANÇA DIREÇÃO DE DESENVOLVIMENTO DE ENSINO**

**4 - Criando sua turma no Google Sala de aula e organizando sua disciplina** – Encontro Síncrono a ser realizado em 12/05/2021 a partir das 19h30min;

4ª Aula - Curso Introdução às Ferramentas do Google Para Ensino Remoto Quarta-feira, 12 de maio · 19h30min até 21h Informações de participação do Google Meet Link da videochamada: https://meet.google.com/qhf-ubis-xup Ou disque: (US) +1 970-409-4150 PIN: 964 044 802#

**5 - Criação de atividades no Google Sala de Aula** – Encontro Síncrono a ser realizado em 17/05/2021 a partir das 19h30min.

5ª Aula - Curso Introdução às Ferramentas do Google Para Ensino Remoto Segunda-feira, 17 de maio · 19h30min até 21h Informações de participação do Google Meet Link da videochamada: https://meet.google.com/ogd-htjm-zqn Ou disque: (US) +1 413-459-4947 PIN: 133 300 604#

**6 – Debate sobre o Ensino Remoto e Proposta de uso de Aplicativo para Gincanas e Competições** – Encontro Síncrono a ser realizado em 19/05/2021 a partir das 19h30min.

6ª Aula - Curso Introdução às Ferramentas do Google Para Ensino Remoto Quarta-feira, 19 de maio · 19h30min até 21h Informações de participação do Google Meet Link da videochamada: https://meet.google.com/nio-erkq-qan Ou disque: (US) +1 413-369-1386 PIN: 117 102 664#

Contamos com a participação de todos. Para aqueles que ainda não possuem uma conta Gmail, estou enviando um tutorial de como criar sua conta, o que é bastante simples em relação ao que ainda iremos desenvolver ao longo do curso.

Atenciosamente,

*Valnyr Vasconcelos Lira* **Diretor Geral IFPB –** *Campus* **Esperança**

Esperança, 03 de maio de 2021.

*Bruno Allison Araújo* **Diretor de Desenvolvimento de Ensino IFPB –** *Campus* **Esperança**

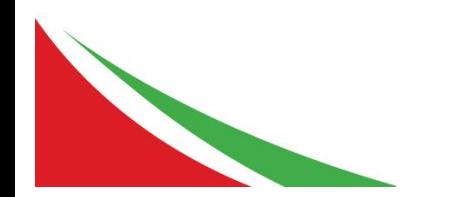